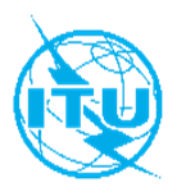

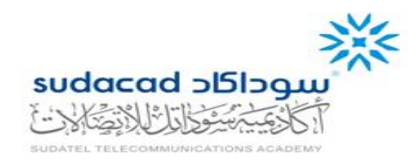

# **ITU Centres of Excellence Network for Arab Region**

# **Sudatel Telecommunications Academy (SUDACAD)**

## **Face-to-Face Training on "Software Defined Networking (SDN) and Open Flow Practical Implementation" Khartoum-Sudan, 24-26 June 2019**

# **COURSE OUTLINE**

## **COURSE DESCRIPTION**

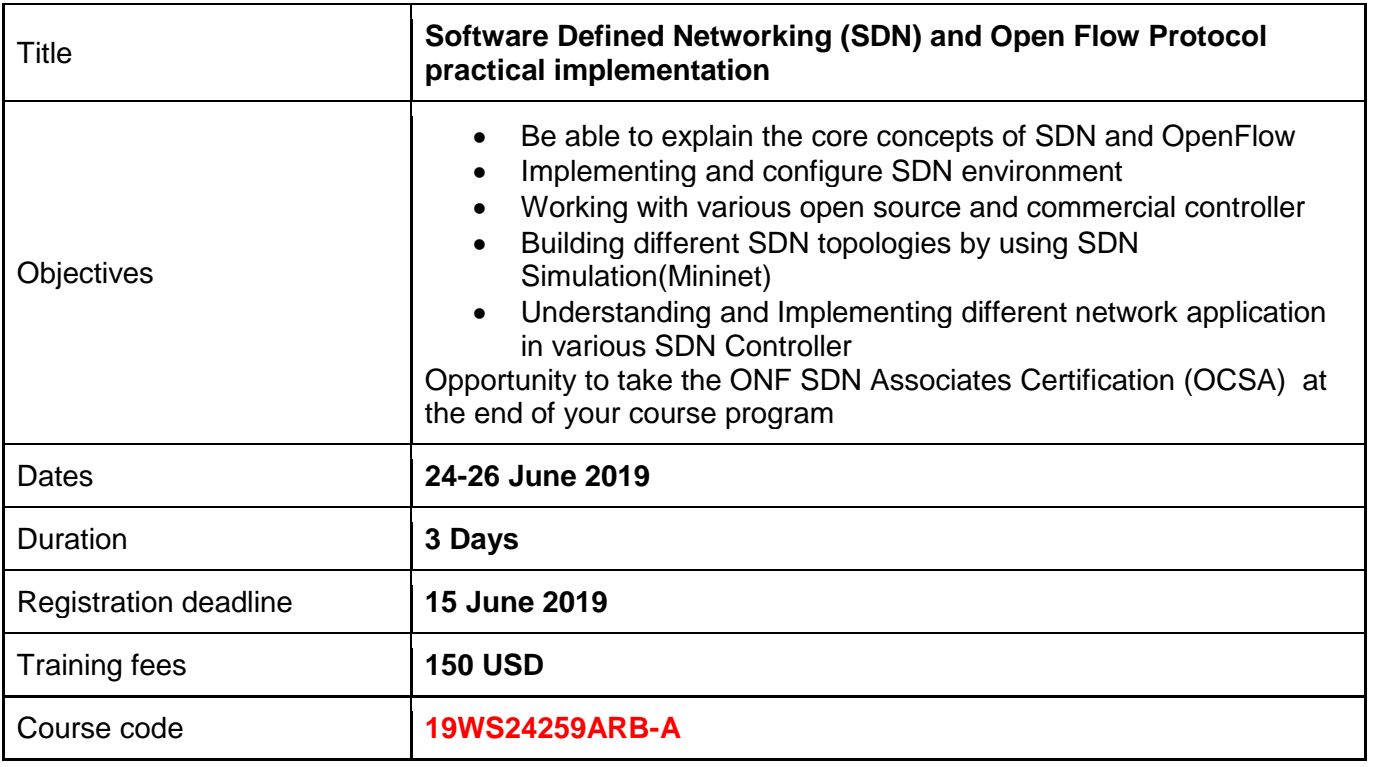

# **LEARNING OUTCOMES**

This training aims at providing all participants with extensive insights on "SDN".

Upon successful completion of this course, students should:

- Be able to explain and discuss the basic concepts and architecture of SDN.
- Be able to compare and contrast conventional networking approaches and SDN.
- Be able to explain and understand how OpenFlow is the open-standard transport mechanism used to make SDN possible.
- Be able to Understand the basics of building an SDN application, inclusion issues relate to devises, Controller and application types.

## **TARGET POPULATION**

Strategic planners, network architects, network managers, systems engineers, network administrator, service planners and carrier operation staff who are responsible for planning, implementing and deploying networks which may require SDN and OpenFlow techniques in the future.

## **TUTORS/INSTRUCTORS**

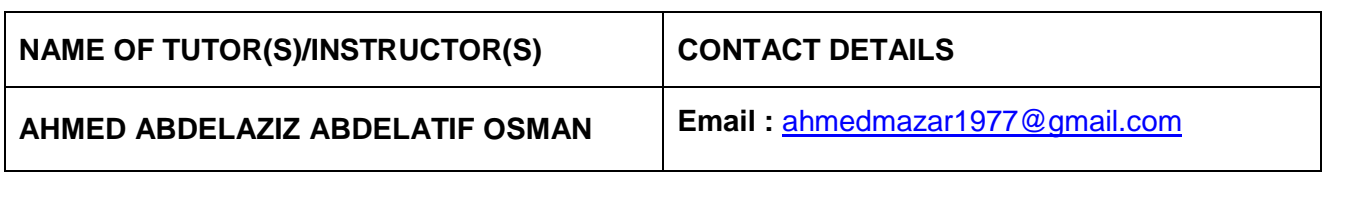

## **EVALUATION**

The assessment of the participants shall be based on the attendance and a final test. The latter will be based on QCM and Short Questions on the different parts of the course.

# **TRAINING SCHEDULE AND CONTENTS / AGENDA**

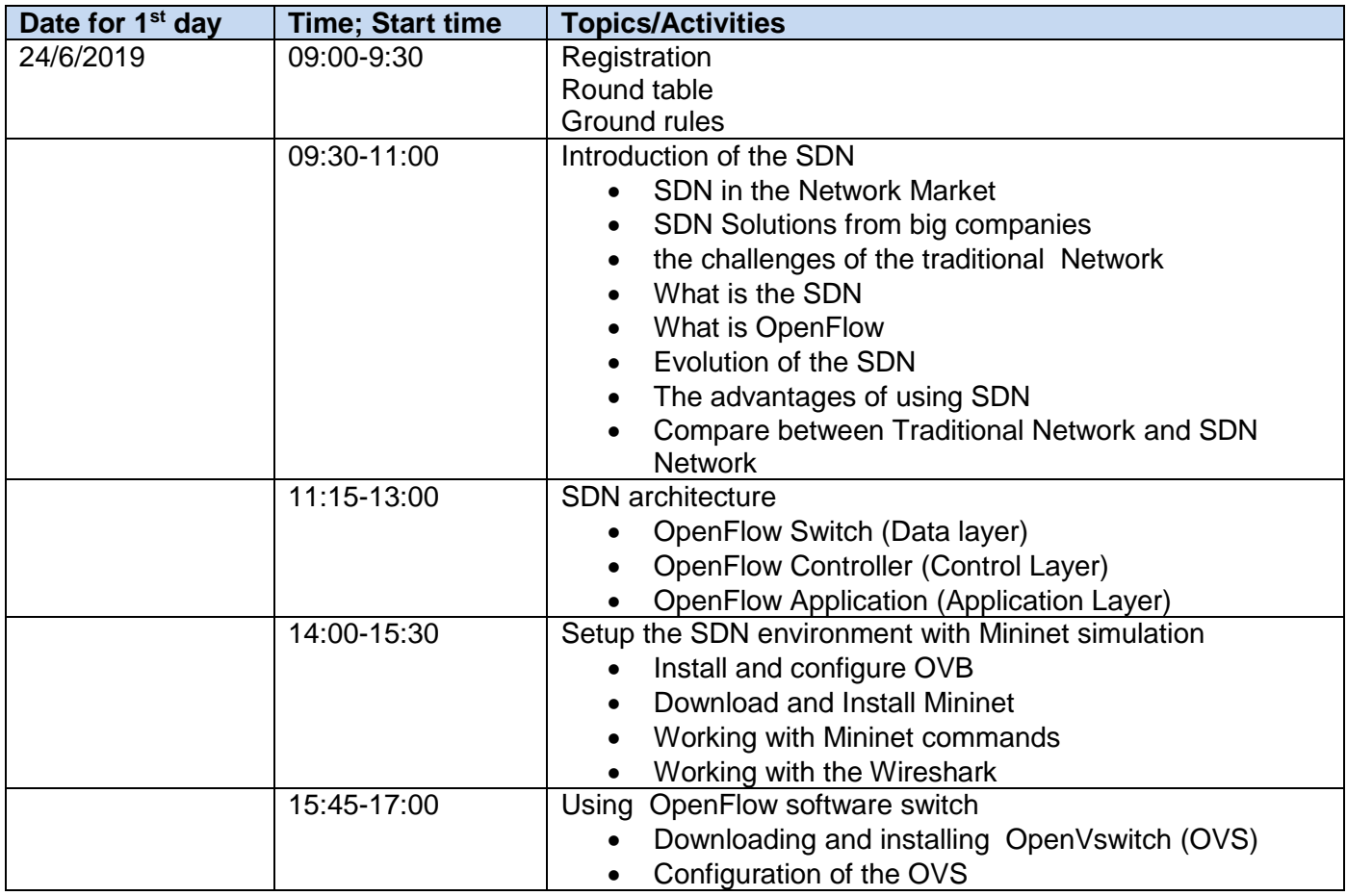

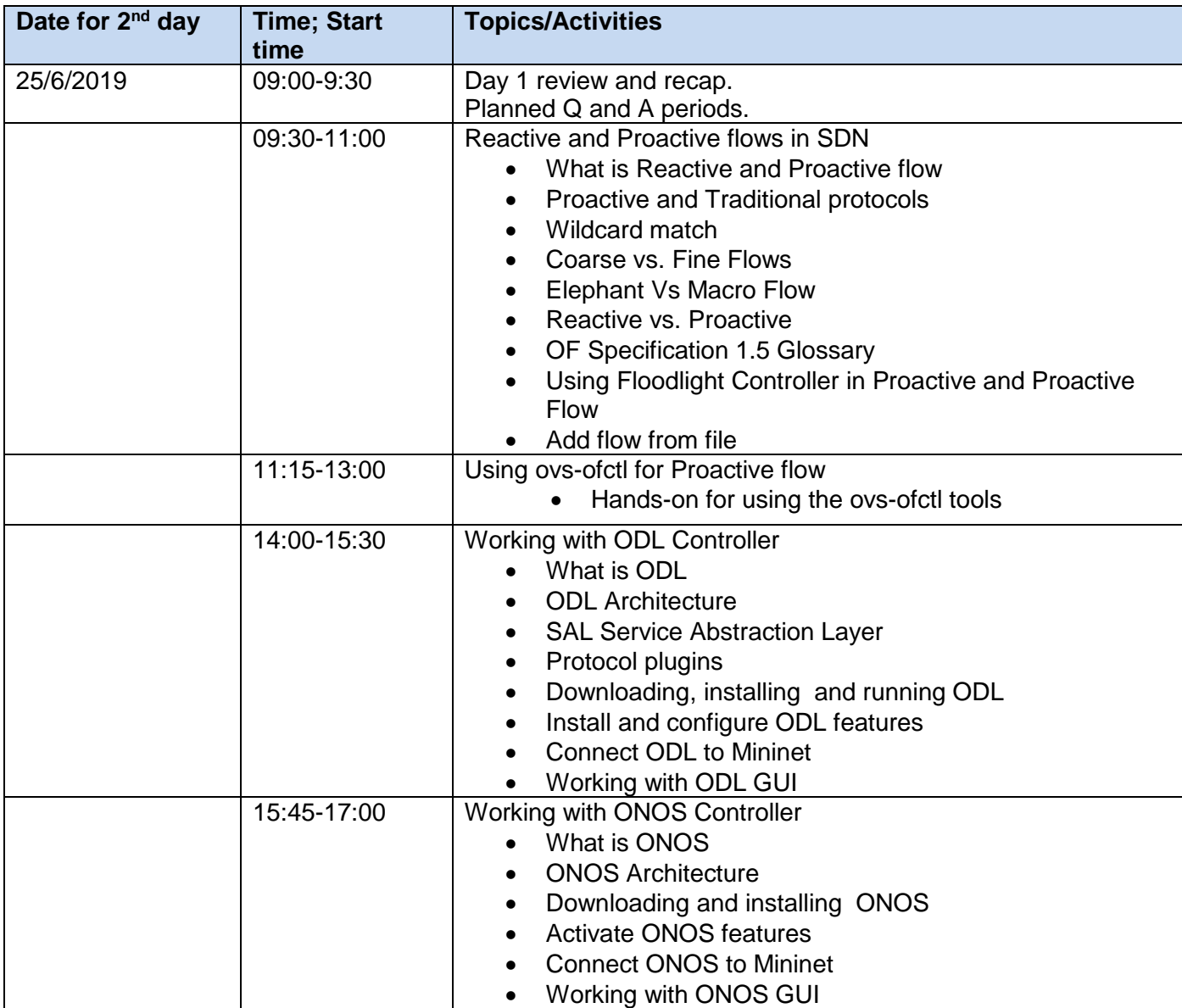

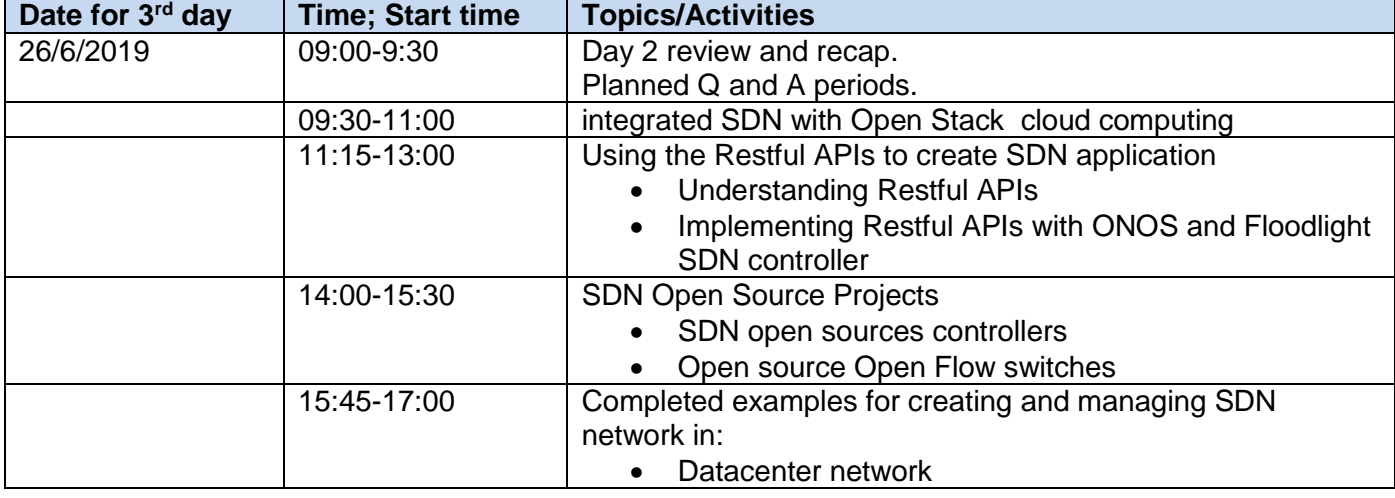

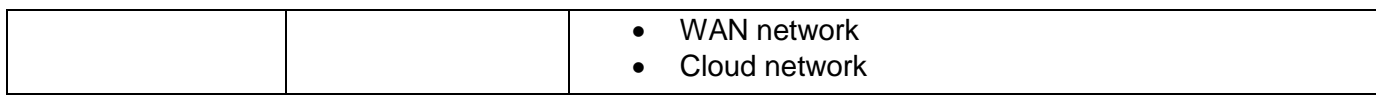

## **METHODOLOGY**

The face-to-face program will include Instructor-led presentations, Case Studies, Group Exercises, and Quizzes.

# **COURSE COORDINATION**

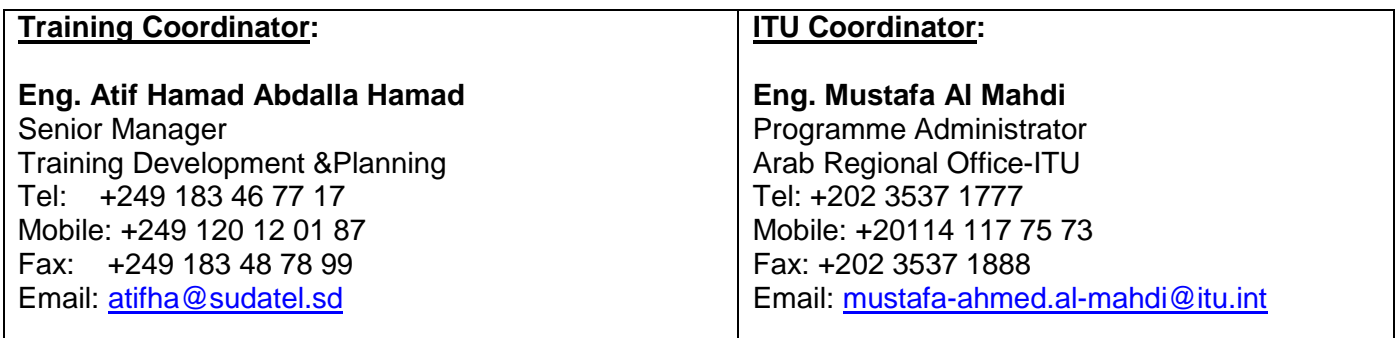

## **REGISTRATION AND PAYMENT**

## **ITU Academy portal account**

Registration and payment should be made online at the ITU Academy portal.

To be able to register for the course you MUST first create an account in the ITU Academy portal at the following address:

[https://academy.itu.int/index.php/user/register.](https://academy.itu.int/index.php/user/register)

# **Training registration**

When you have an existing account or created a new account, you can register for the course online at the following link: [https://academy.itu.int/index.php/training-courses/full-catalogue/software-defined](https://academy.itu.int/index.php/training-courses/full-catalogue/software-defined-networking-sdn-and-openflow-protocol-practical-implementation)[networking-sdn-and-openflow-protocol-practical-implementation](https://academy.itu.int/index.php/training-courses/full-catalogue/software-defined-networking-sdn-and-openflow-protocol-practical-implementation)

You can also register by finding your desired course in our training catalogue [https://academy.itu.int/index.php/training-courses/full-catalogue.](https://academy.itu.int/index.php/training-courses/full-catalogue)

### **Payment**

#### **1. On-line payment**

A training fee of USD 150 per participant is applied for this training. Payments should be made via the online system using the link mentioned above for training registration at [https://academy.itu.int/index.php/training-courses/full-catalogue/software-defined-networking-sdn-and](https://academy.itu.int/index.php/training-courses/full-catalogue/software-defined-networking-sdn-and-openflow-protocol-practical-implementation)[openflow-protocol-practical-implementation](https://academy.itu.int/index.php/training-courses/full-catalogue/software-defined-networking-sdn-and-openflow-protocol-practical-implementation)

## **2. Payment by bank transfer**

Where it is not possible to make payment via the online system, select the option for offline payment to generate an invoice using the same link as above. Download the invoice to make a bank transfer to the ITU bank account shown below. Then send the proof of payment/copy of bank transfer slip and the invoice copy to Hcbmail@itu.int and copy the course coordinator. All bank transaction fees must be borne by the payer.

Failure to submit the above documents may result in the applicant not being registered for the training.

#### **3. Group payment**

Should you wish to pay for more than one participant using bank transfer and need one invoice for all of them, create an account as **Institutional Contact. Institutional Contacts** are users that represent an organization. Any student can request to be an institutional contact or to belong to any existing organization.

To do this, head to your profile page by clicking on the **"My account"** button in the user menu. At the bottom of this page you should see two buttons:

- a. If you want to **become an institutional contact**, click on the "**Apply to be an Institutional Contact"** button. This will redirect you to a small form that will ask for the organization name. After you fill the name of the organization you want to represent, click on **"continue"** and a request will be created. An ITU Academy manager will manually review this request and accept or deny it accordingly.
- b. If you want to **belong to an existing organization**, click on the **"Request to belong to an Institutional Contact"** button. This will redirect you to a small form that will ask you to select the organization you want to join from an organization list. After you select the correct organization, click on **"continue"**, a request will then be created. The Institutional Contact that represents that organization will manually accept or deny your request to join the organization.

# **ITU BANK ACCOUNT DETAILS:**  Name and Address of Bank: UBS Switzerland AG Case postale 2600 CH 1211 Geneva 2 Switzerland Beneficiary: Union Internationale des Télécommunications Account number: 240-C8108252.2 (USD) Swift: UBSWCHZH80A

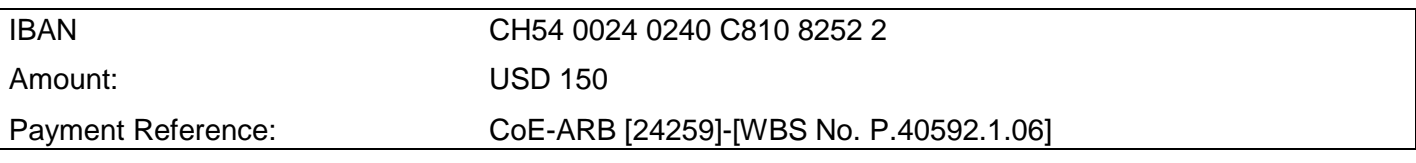

# **4. Other method of payment**

If due to national regulations, there are restrictions that do not allow for payment to be made using options 1 & 2 above, please contact the ITU Coordinator for further assistance.